# Winbiff

### E-Mail:onot@cc.saga-u.ac.jp

- 1. Winbiff Winbiff  $\blacksquare$  $PC$  $W<sub>n</sub>$ bi ff PCにはインストールしています。<br>アクセストールしていることができます。 Winbiff (1999.2) V2.20PL1 Windows98,Windows95,WindowsNT4.0<br>
C PC V2.20PL1 Windows98,Windows05,WindowsNT4.0  $\infty$  PC PC PC FOR SECTED Mindows CE Windows CE Windows CE V1.00PL1 NacOS Winbiff Whbiff (1) POP3  $IMP4$ <br>(2)  $1$  PC  $(2)$  1 PC (1 )  $(3)$  MIME  $(4)$ (5) MINE, Binhex4.0,uuencode  $(6)$  UNIX Mac  $(7)$  HIML (7) HIML Enrich  $(8)$  $(8)$  / / /  $(9)$  $(10)$  $(11)$ <br>What ff Which if the ppass that the contract of the state of the contract of the contract of the contract of the contract of the contract of the contract of the contract of the contract of the contract of the contract of the contr
- 2. Winbiff<br>Winbiff

 $(URL$  http://www.orangesoft.co.jp/) Winbiff

Œ

N.

2-1 Winbiff

 $2 \qquad \qquad \{ \qquad \qquad \}$  1  $\{ \text{Wnbi f f V2.20 PL1} \}$ 

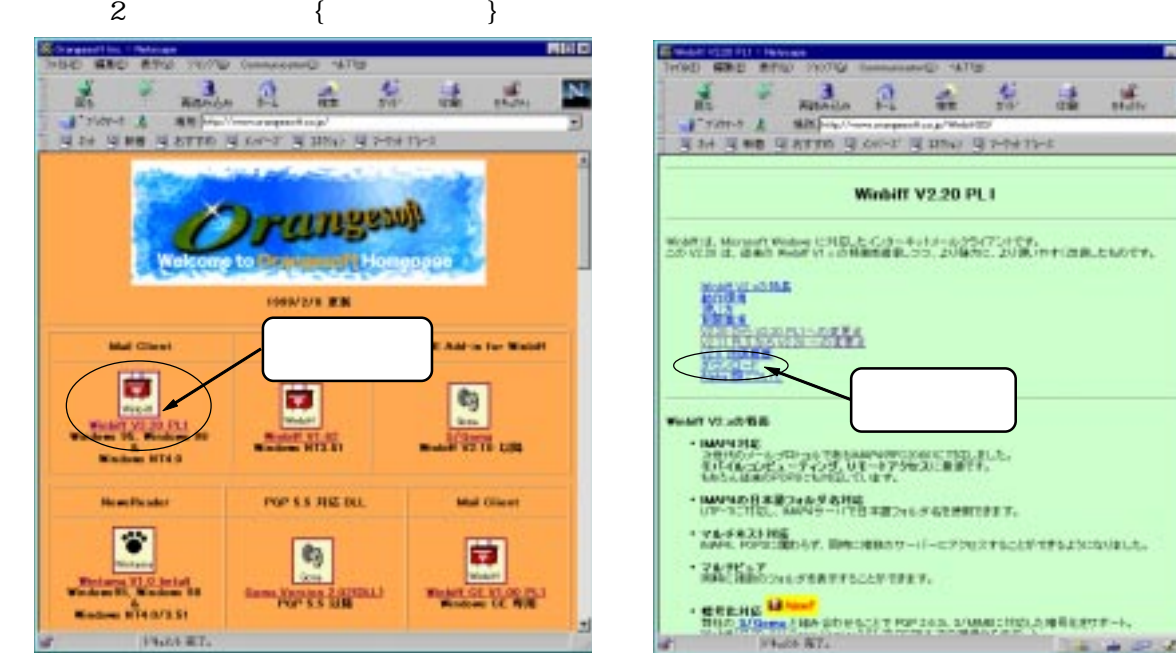

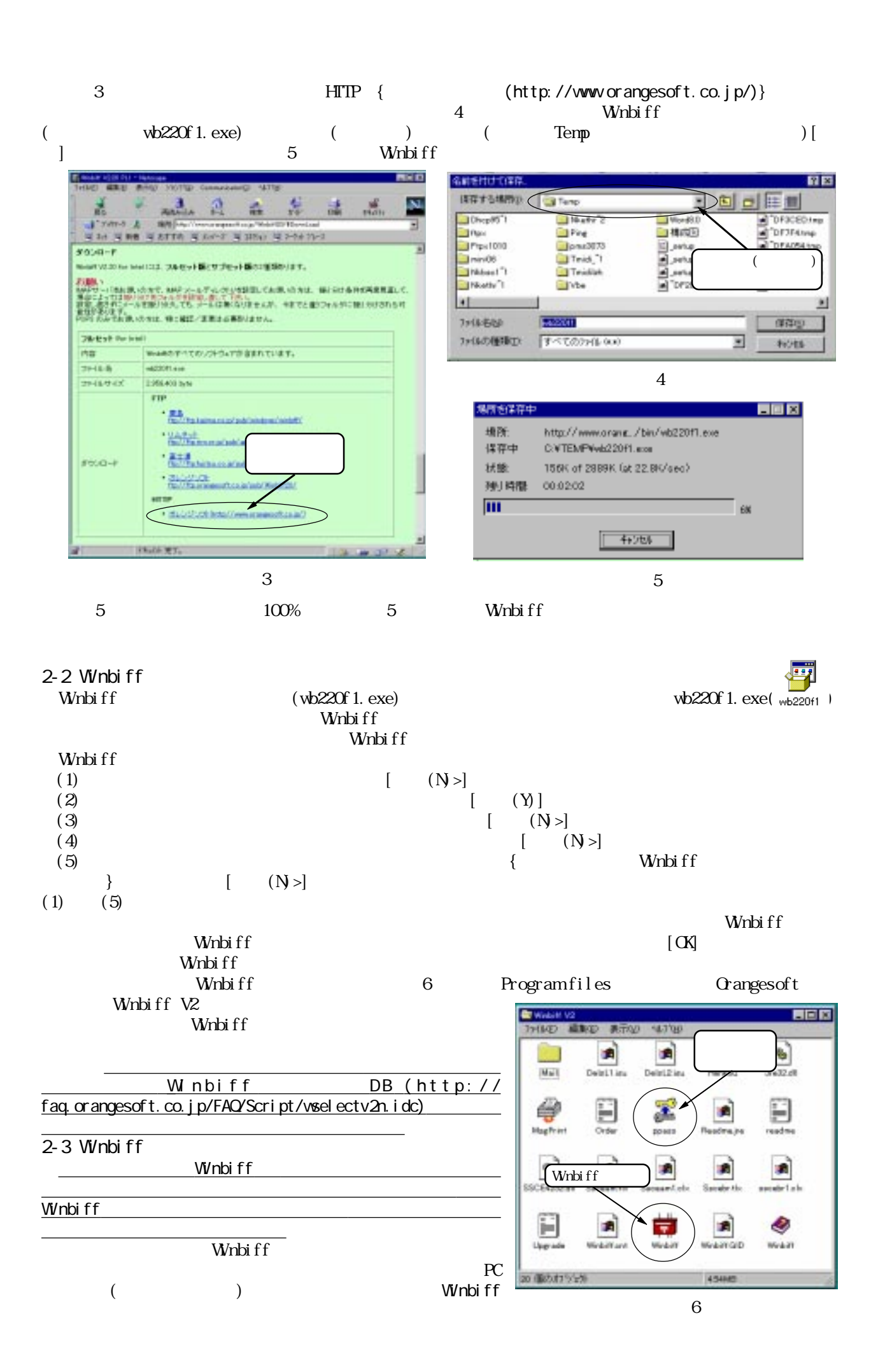

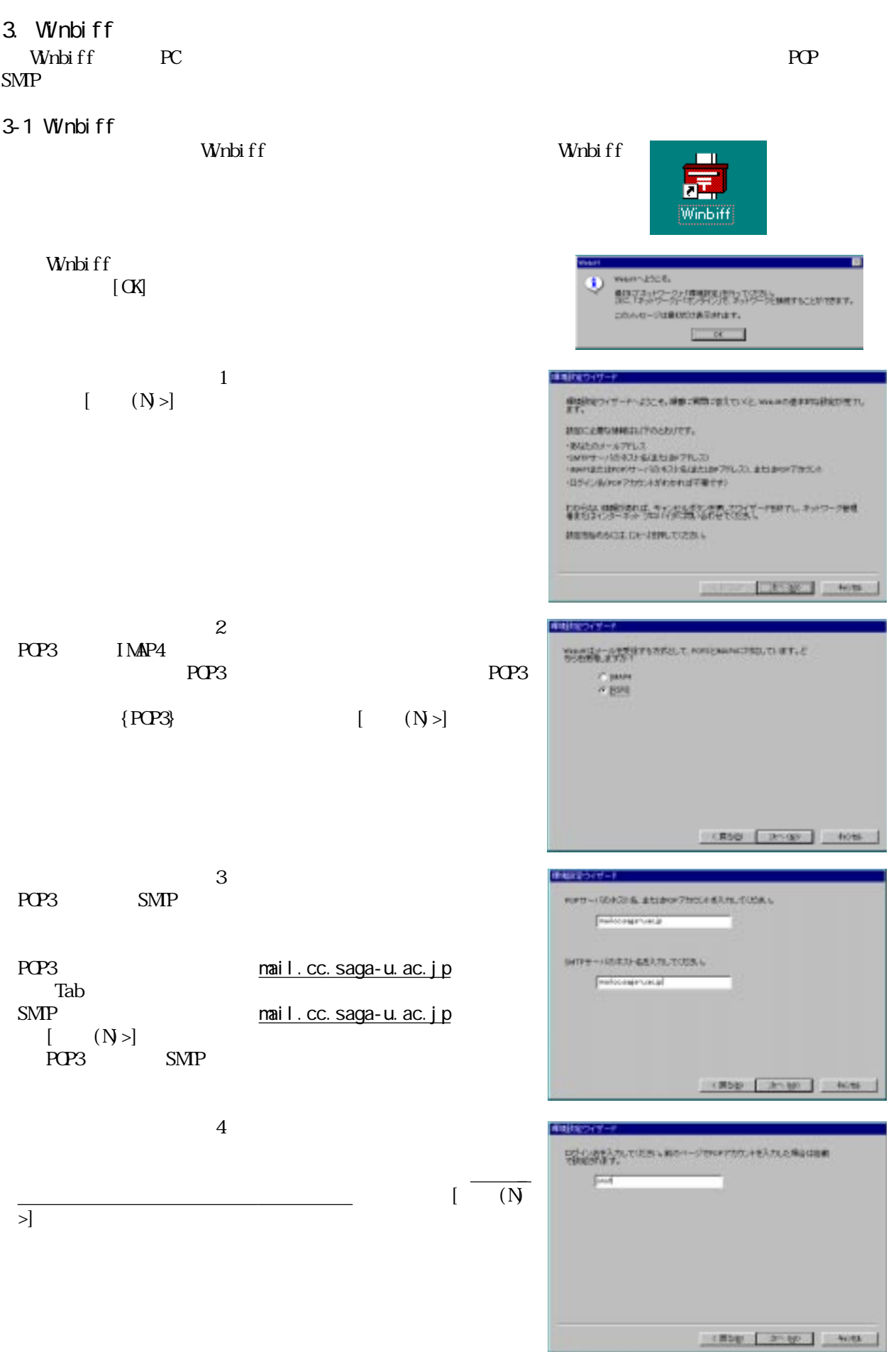

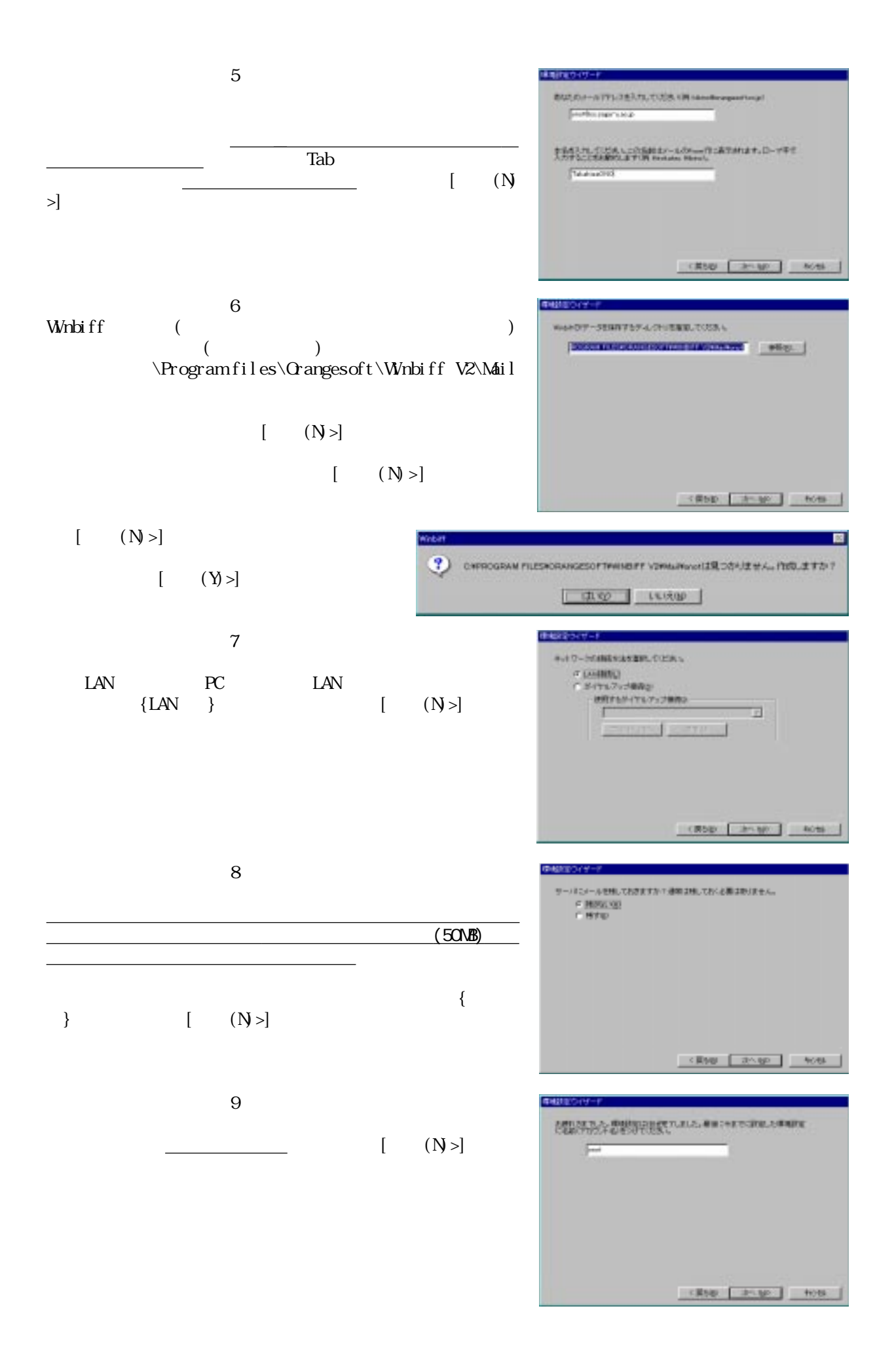

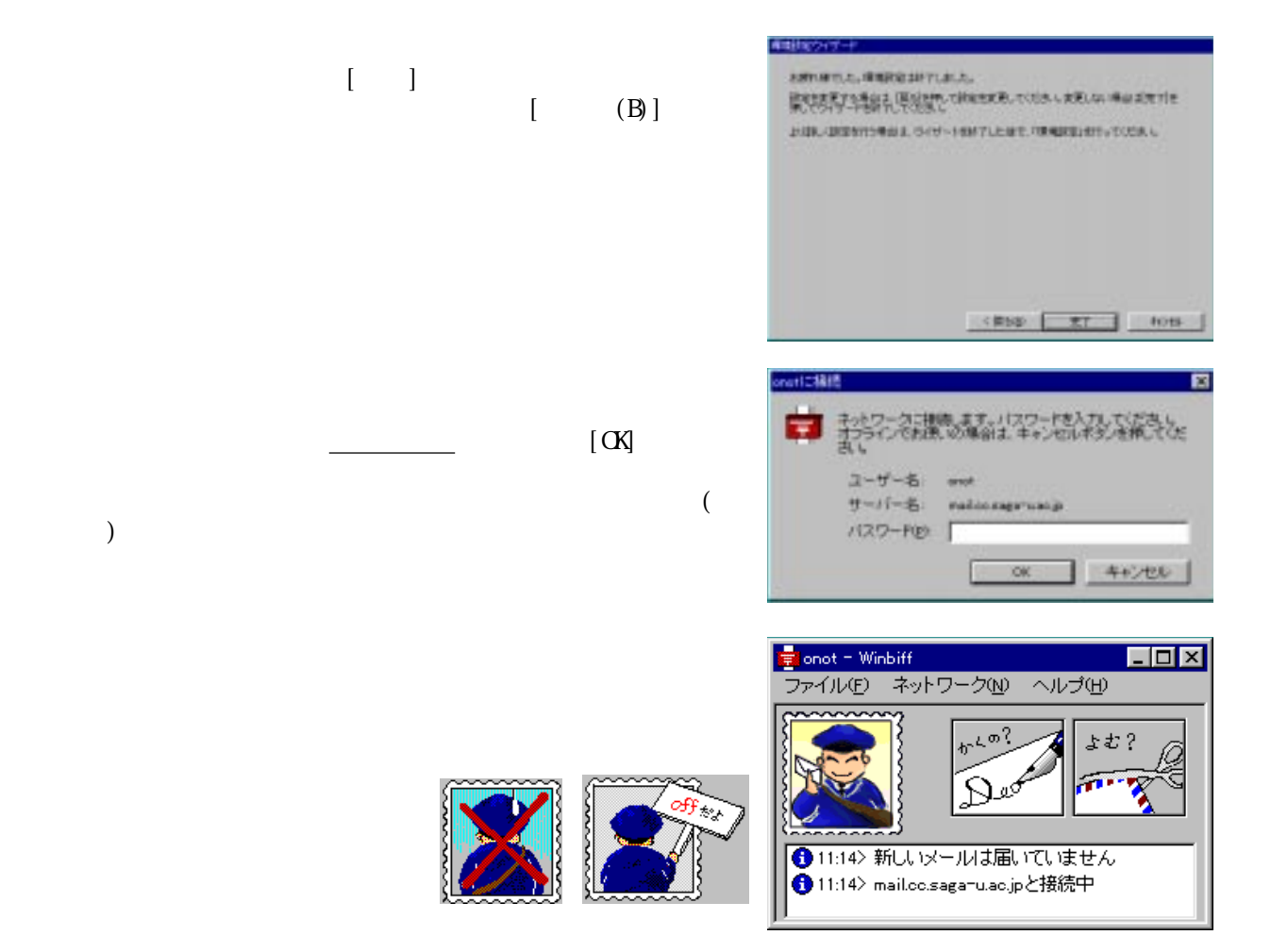

 $4.$ 

Whbiff

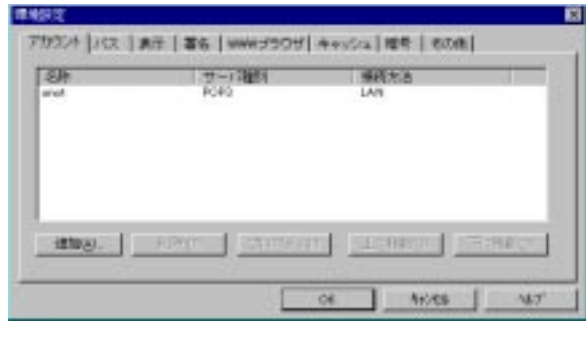

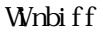

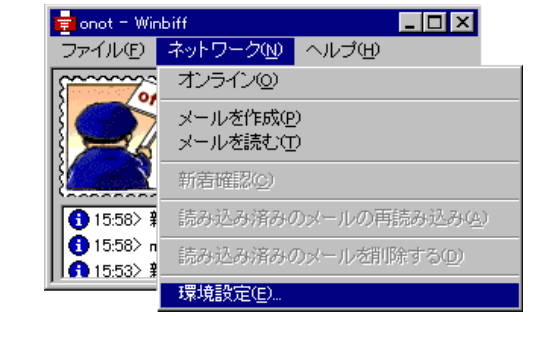

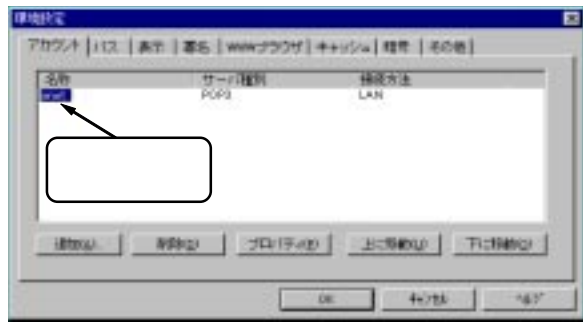

 $[$  (P)]

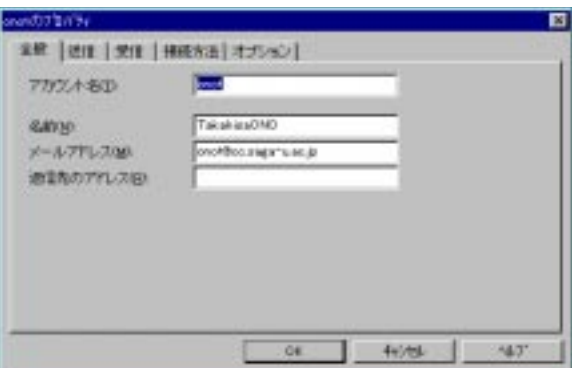

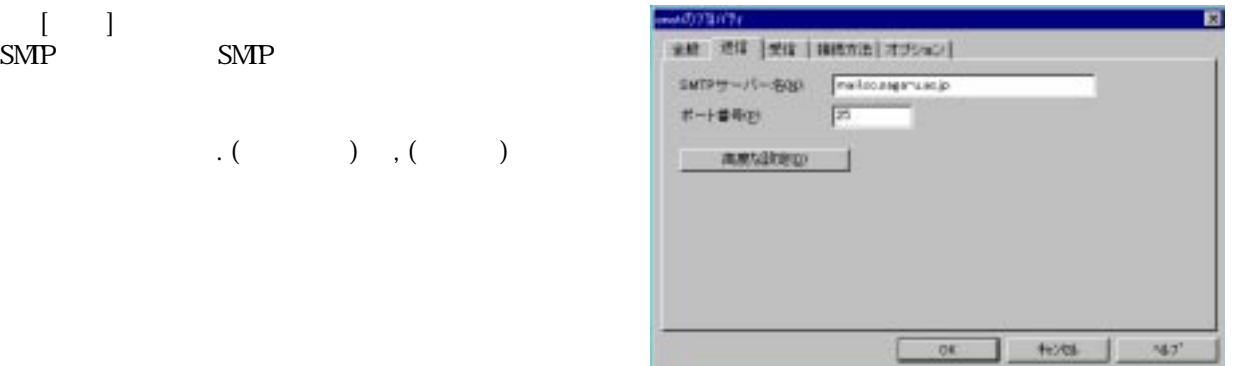

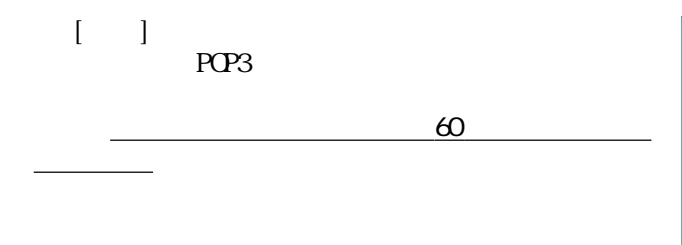

■ [送信]ボタンをクリックします。

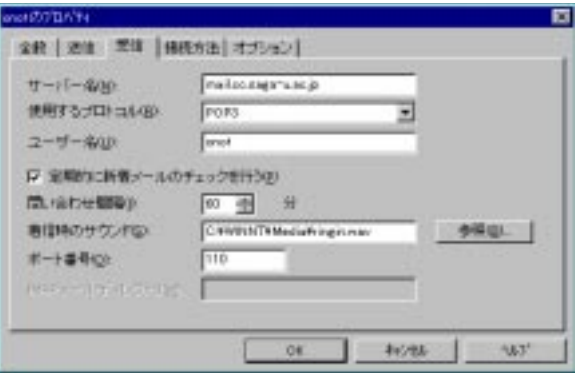

 $(\alpha)$  $\begin{bmatrix} 1 & 0 \end{bmatrix}$ 

5. Winbiff

Whbiff

〔ファイル〕-〔終了〕をクリックします。

What if the Windia ff the Windia ff the Windia ff the Windia ff the Windia ff the Windia ff the Windia ff the W

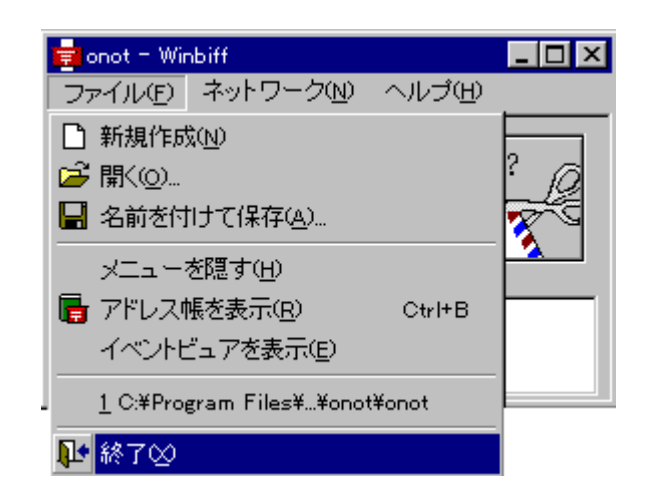

 $6.$  $W<sub>1</sub>$  or  $W<sub>2</sub>$  or  $W<sub>3</sub>$  or  $W<sub>4</sub>$  or  $W<sub>5</sub>$  or  $W<sub>6</sub>$  or  $W<sub>7</sub>$  or  $W<sub>8</sub>$  or  $W<sub>7</sub>$  or  $W<sub>8</sub>$  or  $W<sub>9</sub>$  or  $W<sub>9</sub>$  or  $W<sub>9</sub>$  or  $W<sub>9</sub>$  or  $W<sub>9</sub>$  or  $W<sub>9</sub>$ 

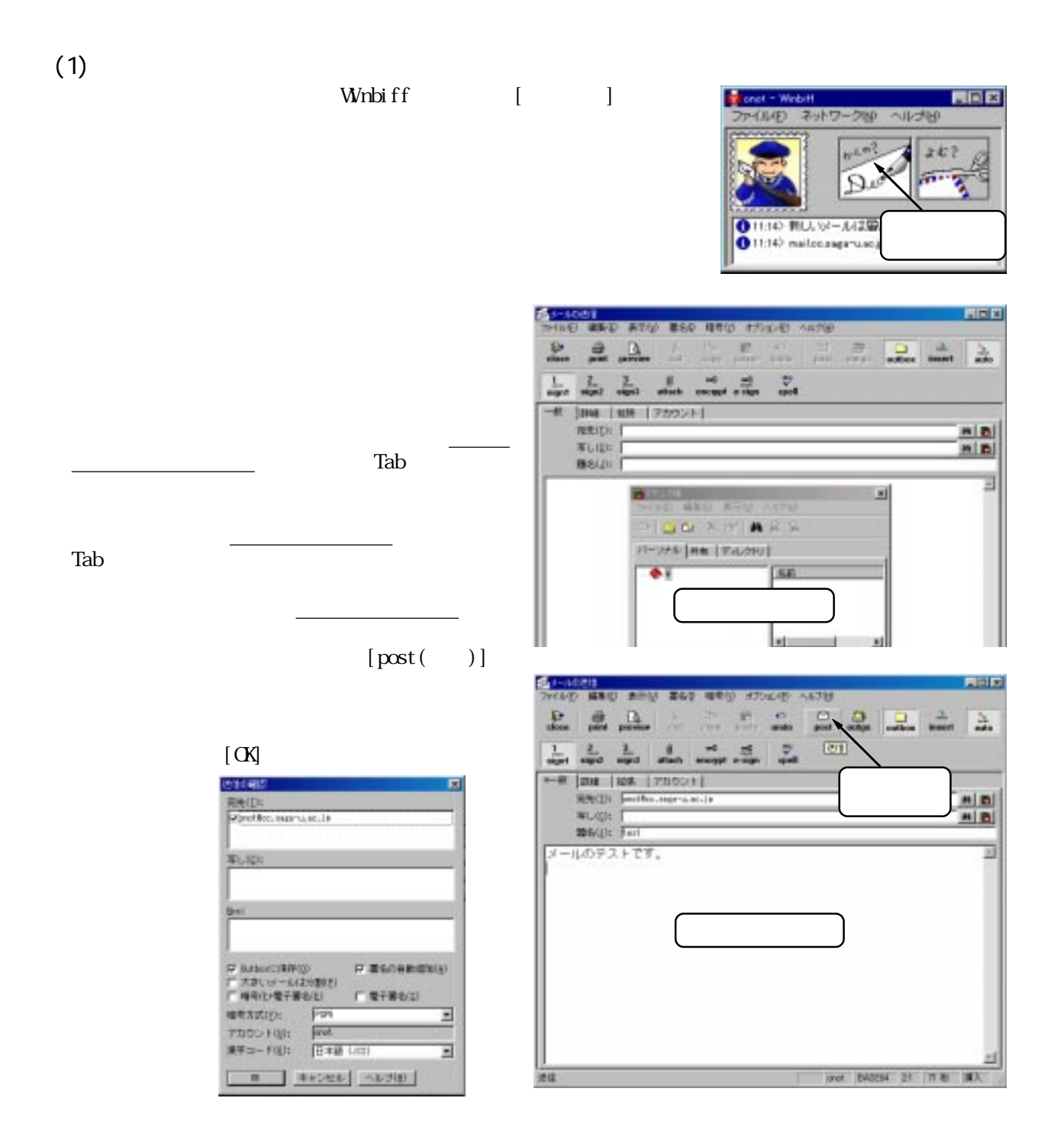

 $W$ nbiff $f$ 

 $(2)$ 

Winbiff [ ]

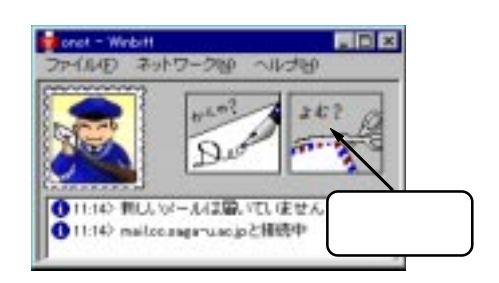

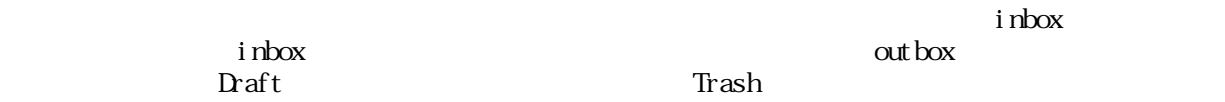

 $\mathbf{i}$  nbox  $\mathbf{j}$ 

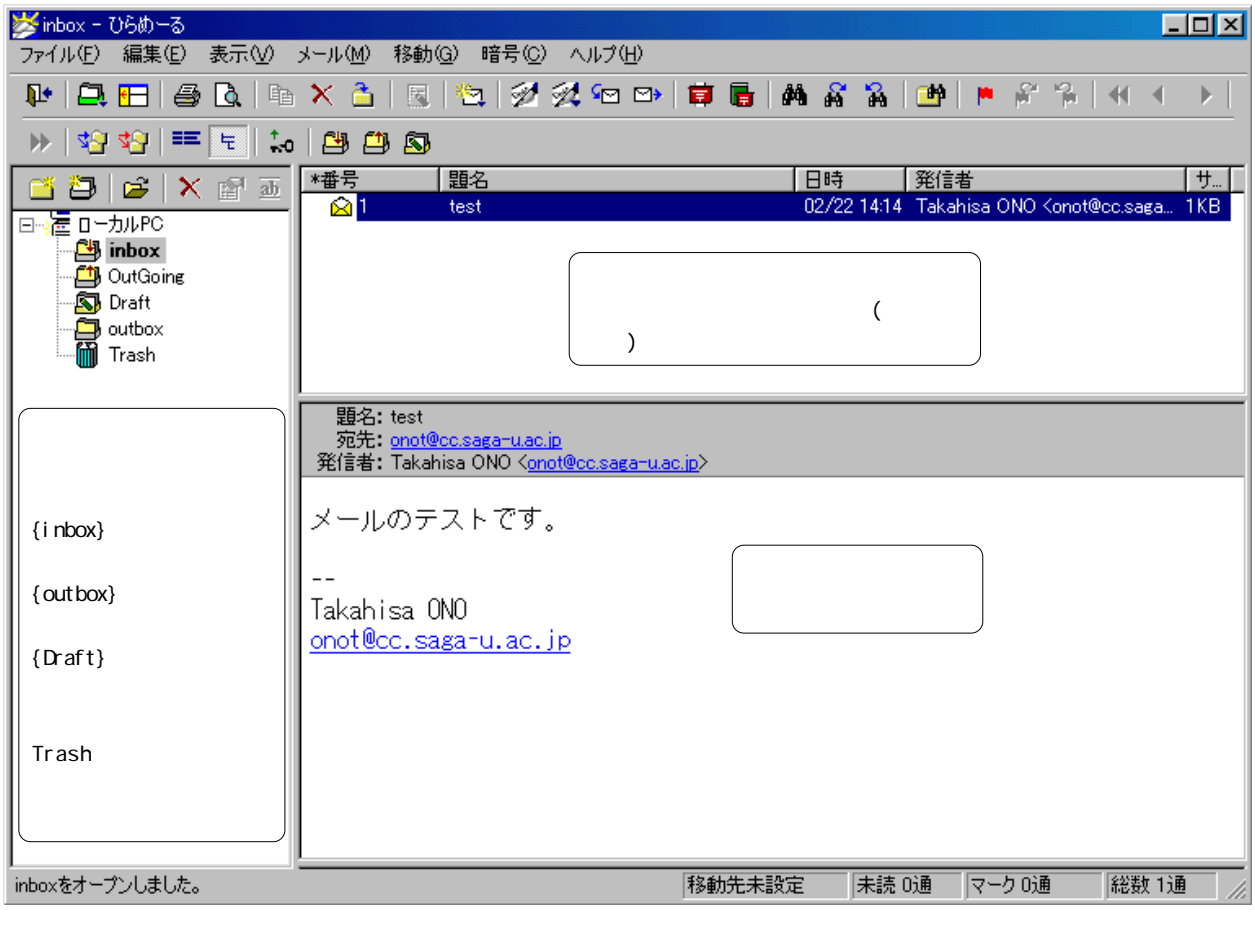

 $7.$  $\mathbf{D}$ raft  $\Gamma$  and  $\Gamma$  and  $\Gamma$  $\mathrm{Draft}$  $\mathrm{Draft}$   $\mathrm{Draft}$  $\blacksquare$ 

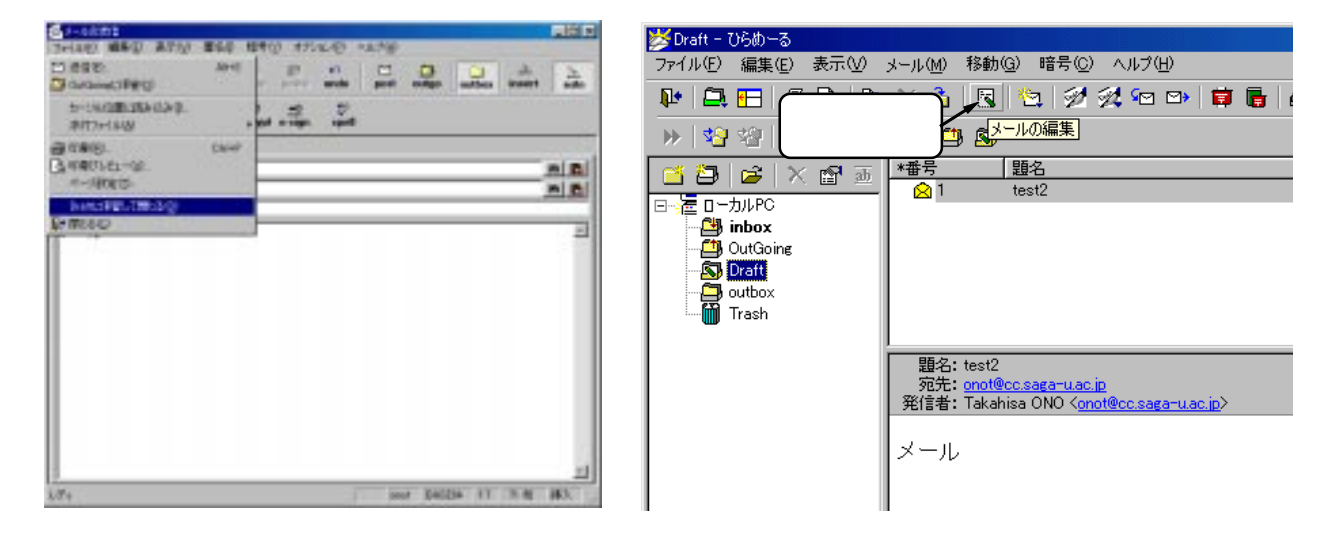

What ff<br>Windiff Winbiff **Example 2012** 

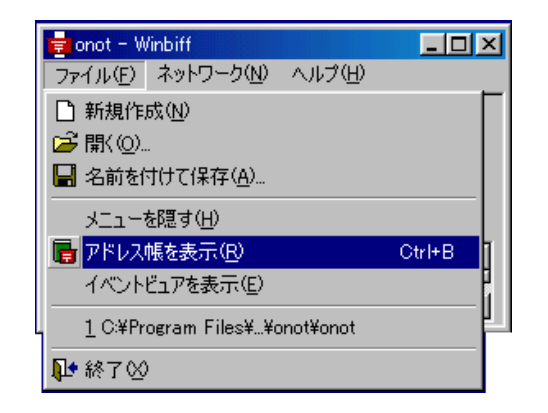

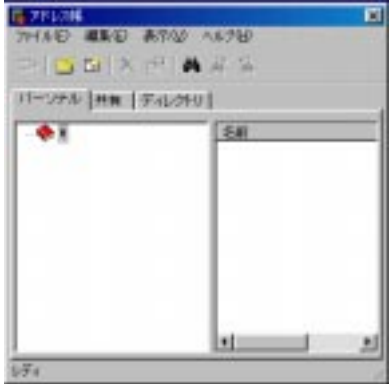

#### 「グループ」と「グループ」と「グループ」と「グループ」と「グループ」と「グループ」と「グループ」と「グループ」と「グループ」と「グループ」と「グループ」と「グループ」と「グループ」と「グループ」と「グループ」と「グループ」と「グループ」と「グループ」と「グループ」と「グループ」と「グループ」と「グループ」と「グループ」と「グループ」と「グループ」と「グループ」と「グループ」と「グループ」と「グループ」と「グループ」と「グループ」と「グルー  $\overline{\phantom{a}}$  (OK]  $\overline{\phantom{a}}$

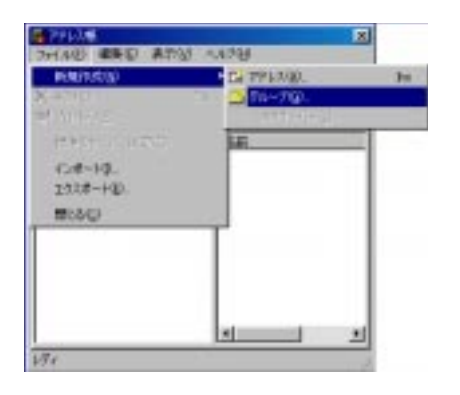

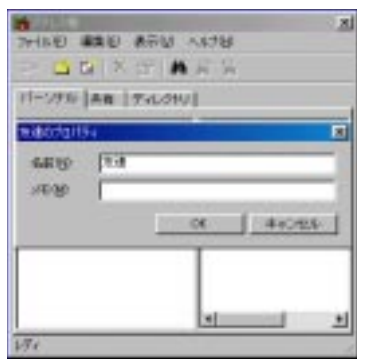

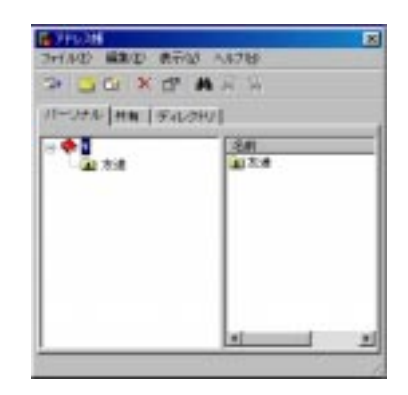

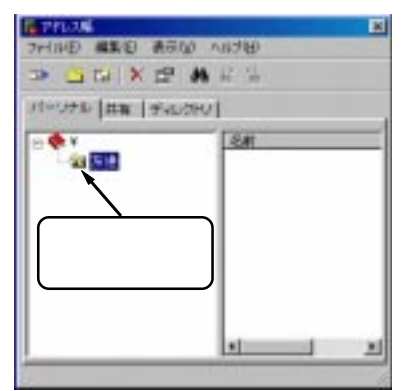

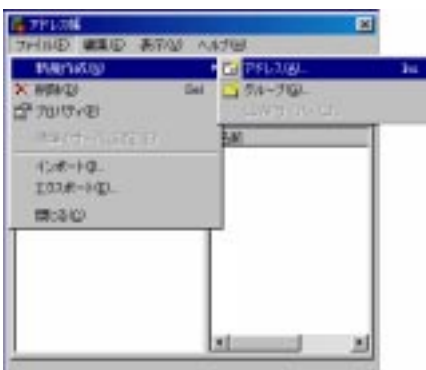

コンが開いたら、アドレス帳の〔ファイル〕-〔新規作成〕-〔アドレス〕をクリックします。

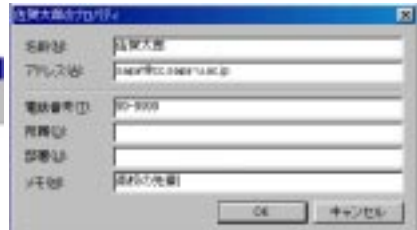

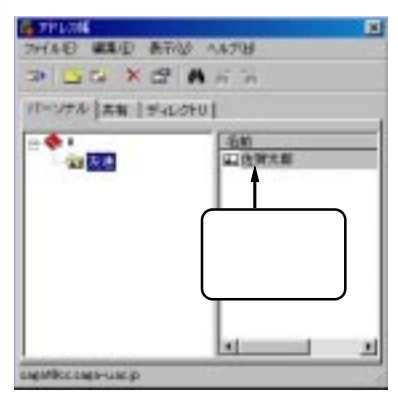

ので、名前の入力欄に《氏名》、アドレスの入力欄に《電子メールア  $\overline{\phantom{a}}$  [OK]

<u>ペースを入れないようにしている。</u>

電子メールアドレスの登録で注意することは、電子メールアドレス は入力ミスがないようにし、氏名の入力では苗字と名前の間にはス

# 9. (Signature)

子メールアドレスなどを記載します。Winbiffには、作成した著名ファイルを送信メールに自動的に追加す

 $\label{eq:Wnbift}$  Wh<br/>bi f f  $\hspace{1.5cm}$ 

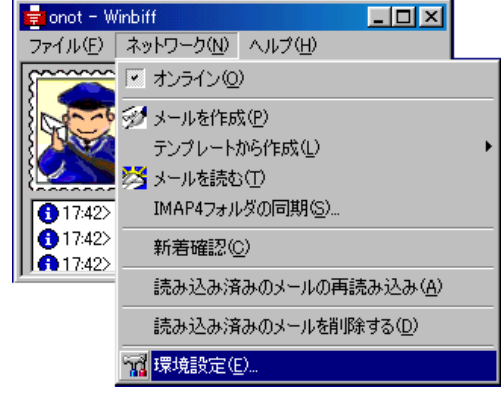

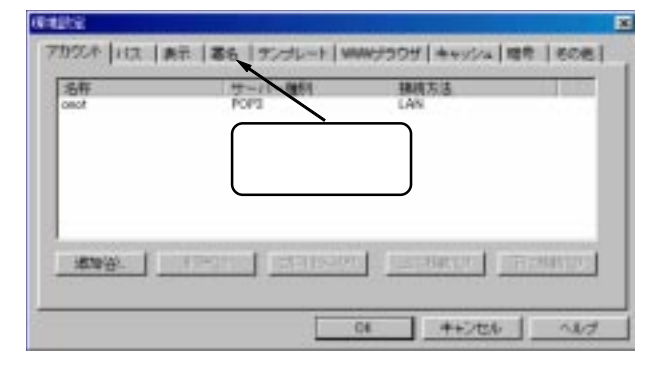

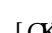

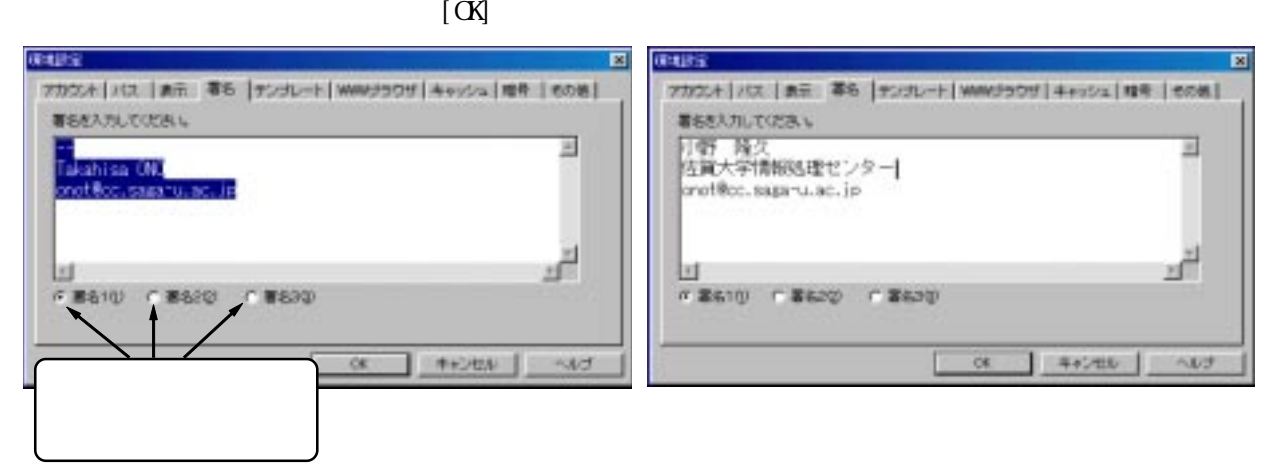

**Which if the contract of the contract of the set of the set of the set of the set of the set of the set of the set of the set of the set of the set of the set of the set of the set of the set of the set of the set of the**  $\begin{bmatrix} 1 \end{bmatrix}$  $($ 

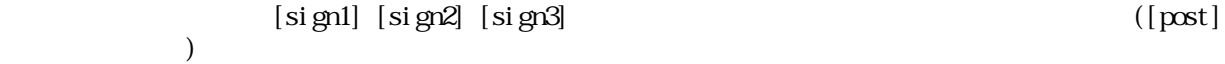

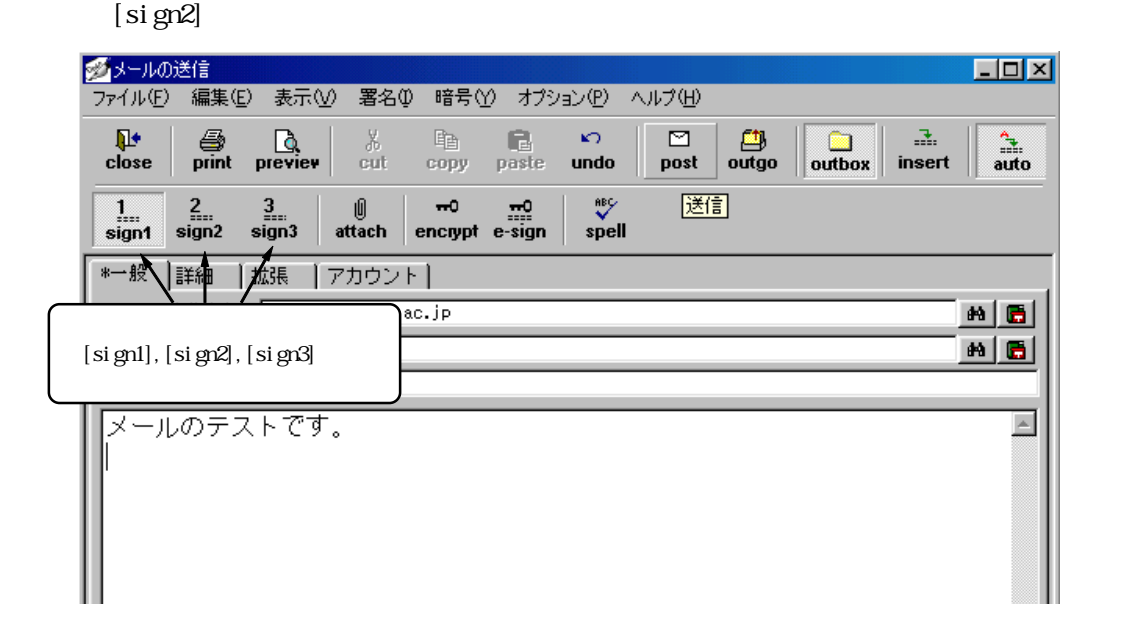

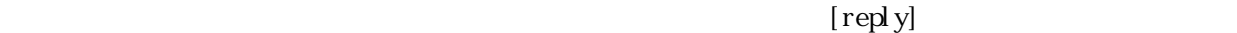

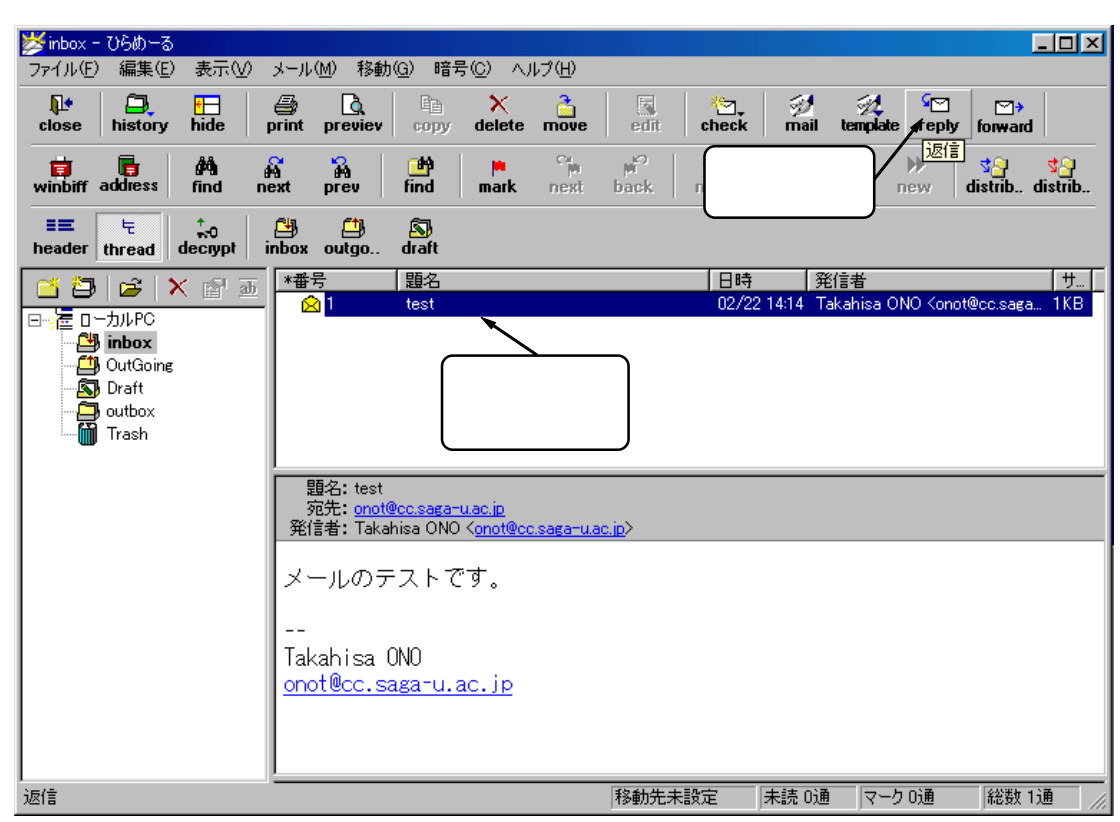

 $11.$ 

>inbox - ひらめーる  $E(X)$ ファイル(F) 編集(E) 表示(V) メール(M) 移動(G) 暗号(C) ヘルプ(H)  $\frac{a}{\frac{1}{c}}$  $\Box$ <br>history  $\frac{34}{2}$   $\frac{34}{2}$   $\frac{54}{2}$  $P$  $\pmb{\mathbb{P}}$ E<sub>n</sub>  $\frac{1}{\hbar d}$ 4  $\mathbf{\hat{x}}$ 國 is is it is in the set of the set of the set of the set of the set of the set of the set of the set of the set<br>Set of the set of the set of the set of the set of the set of the set of the set of the set of the set of the<br>  $move$  $\overline{print}$ delete close conv edit.  $\sqrt{\frac{\text{forward}}{\frac{1}{2}}}\sqrt{\frac{1}{2}}$  $\frac{1}{\sqrt{2}}$  $\frac{1}{\left|\mathbf{H}\right|^{2}}$ ∲∳<br>find  $\frac{d\Phi}{\text{find}}$  $\overrightarrow{a}$   $\overrightarrow{b}$  winbiff address  $rac{S}{\text{next}}$  $+1$  $rac{1}{\text{prev}}$  $\frac{M}{\text{mark}}$ particle of the distribution of the distribution of the distribution of the distribution of the same of the str<br>Section of the distribution of the structure of the structure of the structure of the structure of the structu next back new  $\stackrel{\uparrow}{\sim} 0 \text{decrypt}$  $\begin{array}{cc}\n\underline{c}\underline{u} & \underline{c}\underline{u} \\
i\overline{u} & \underline{u} \\
i\overline{u} & \underline{u} \\
j\overline{u} & \underline{u} \\
j\overline{u} & \underline{u} \\
k\overline{u} & \underline{u} \\
k\overline{u} & \underline{u} \\
k\overline{u} & \underline{u} \\
l\overline{u} & \underline{u} \\
l\overline{u} & \underline{u} \\
l\overline{u} & \underline{u} \\
l\overline{u} & \underline{u} \\
l\overline{u} & \underline{u} \\
l\overline{u} & \underline{u} \\
l\overline{u} & \$  $\sum_{\text{drift}}$ EE.  $\frac{1}{\sqrt{2}}$ header thread 日時 |発信者  $\overline{1 + \overline{1}}$ |題名 3 8 E I \*番号 Ⅹ 图 画 02/22 14:14 Takahisa ONO Konot@cc.saga... 1KB  $\begin{array}{r}\n\hline\n\hline\n\end{array}\n\quad\n\begin{array}{r}\n\hline\n\end{array}\n\quad\n\begin{array}{r}\n\hline\n\end{array}\n\quad\n\begin{array}{r}\n\hline\n\end{array}\n\end{array}\n\quad\n\begin{array}{r}\n\hline\n\end{array}\n\quad\n\begin{array}{r}\n\hline\n\end{array}\n\end{array}\n\quad\n\begin{array}{r}\n\hline\n\end{array}\n\quad\n\begin{array}{r}\n\hline\n\end{array}\n\end{array}\n\quad\n\begin{array}{r}\n\hline\n\end{array}\n\end{array}\n\quad\n\begin{$ . ค1 test **国** Draft outbox<br><sup>1</sup>1 Trash 題名: test 远先:<u>onot@cc.saga-u.ac.jp</u><br>発信者:Takahisa ONO <<u>onot@cc.saga-u.ac.jp</u>> メールのテストです。 Takahisa 0N0 onot@cc.saga-u.ac.jp |総数 1通 転送 移動先未設定 |未読 0通 | マーク 0通

 $[$  forward $]$ 

 $\rm Bcc($ 

 $\begin{bmatrix} 1 \end{bmatrix}$ 

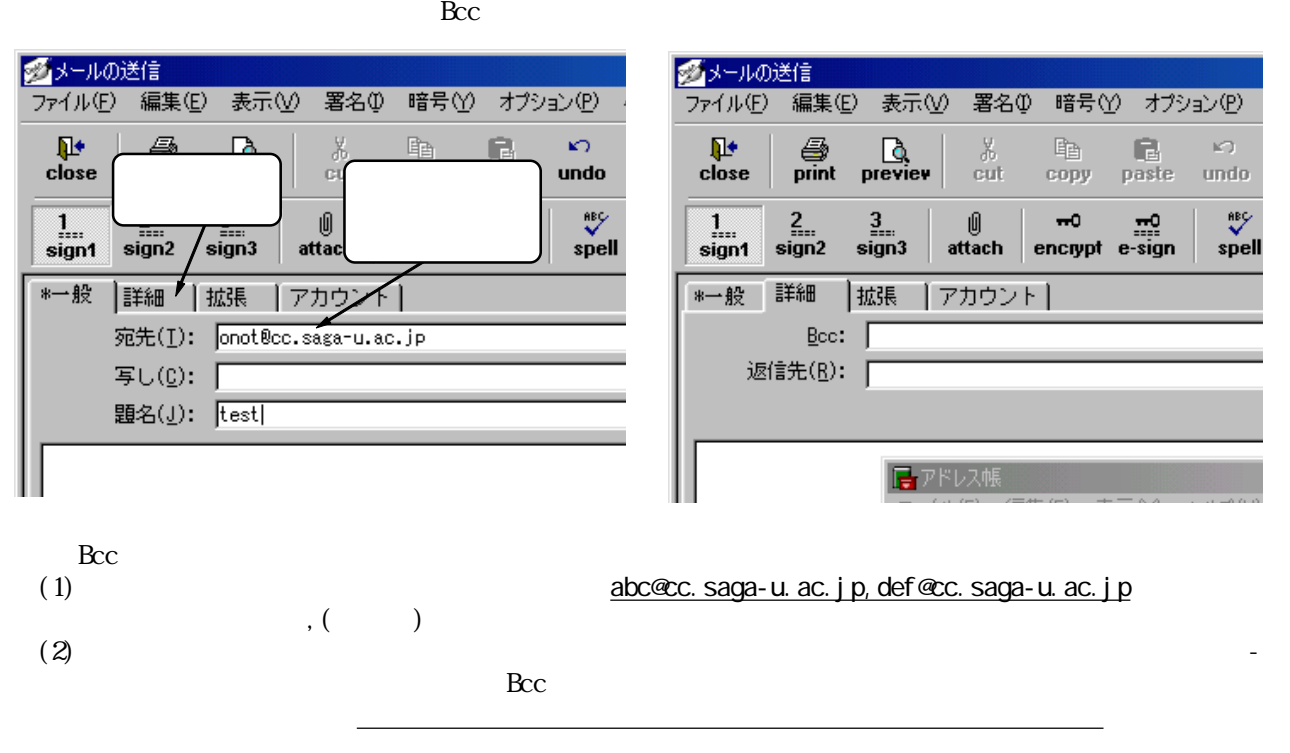

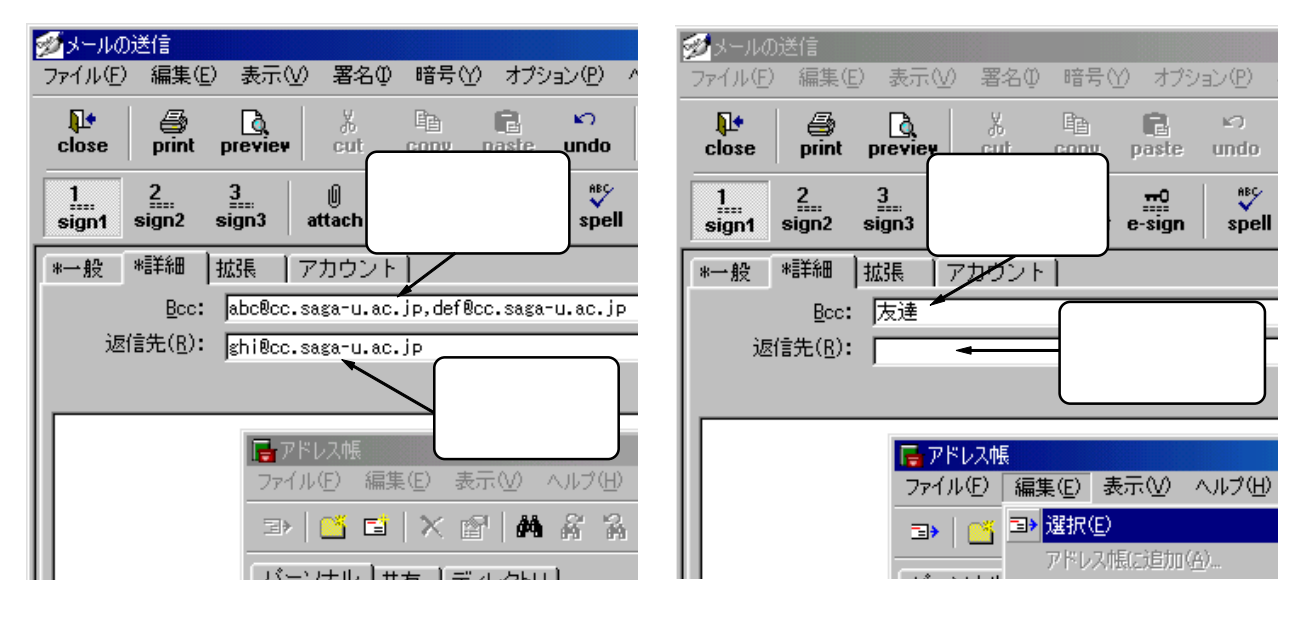

 $(T_{\rm O})$ 

 $(\text{Repl y})$ 

 $\rm_{Bcc}$ 

 $)$ 

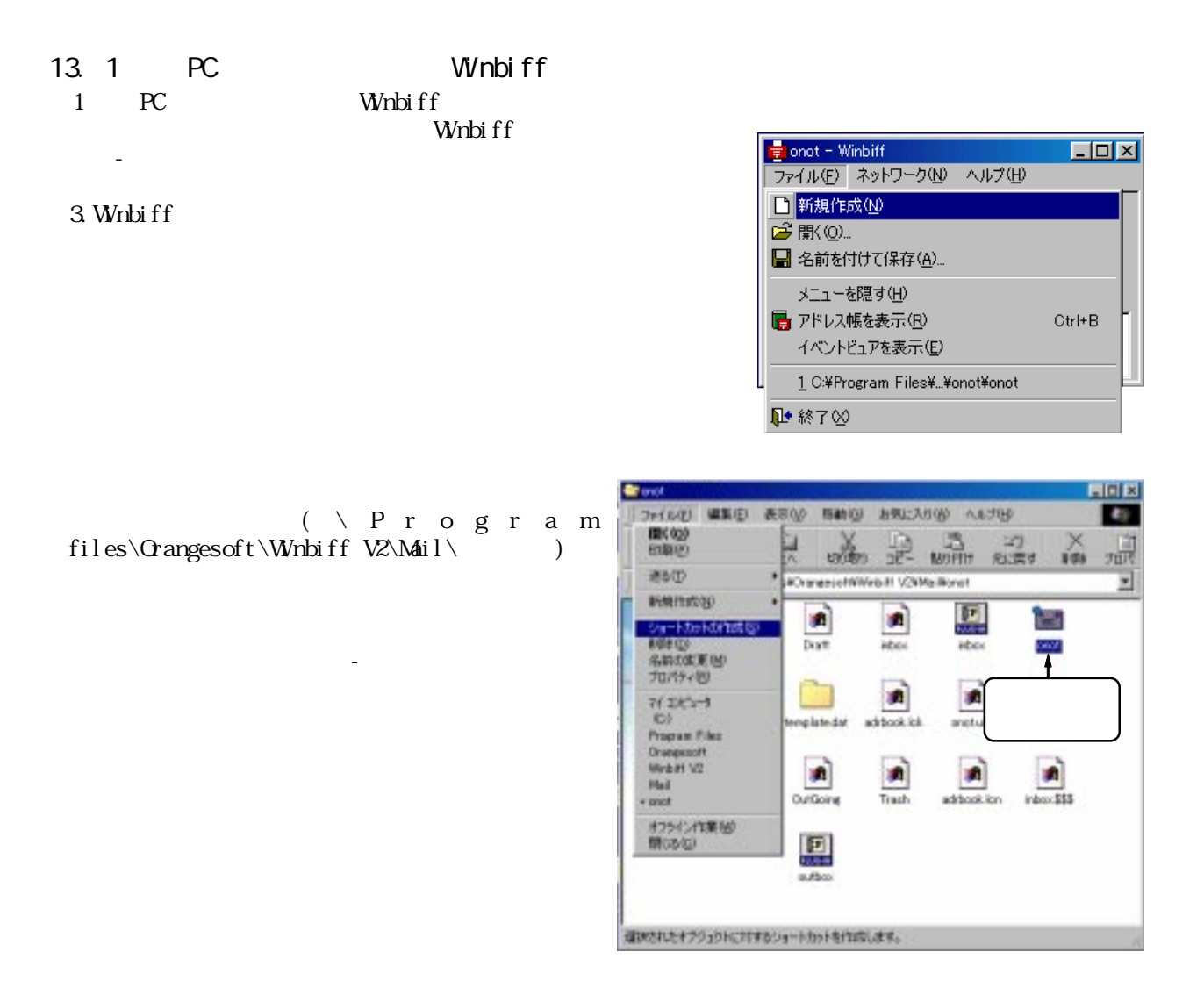

## 1 PC Winbiff examples wind the Winbiff example of the Winbiff wind the Winbiff state  $W$  $W<sub>1</sub>$  and  $W<sub>2</sub>$  and  $W<sub>3</sub>$  and  $W<sub>4</sub>$  and  $W<sub>5</sub>$  and  $W<sub>6</sub>$  and  $W<sub>7</sub>$  and  $W<sub>8</sub>$  and  $W<sub>9</sub>$  and  $W<sub>1</sub>$  and  $W<sub>1</sub>$  and  $W<sub>1</sub>$  and  $W<sub>1</sub>$  and  $W<sub>1</sub>$  and  $W<sub>1</sub>$

違えないように Winbiffのアイコンはデスクトップ上から削除するようにして下さい。 Which if the contract of the contract of the contract of the contract of the contract of the contract of the contract of the contract of the contract of the contract of the contract of the contract of the contract of the c  $W<sub>1</sub>$  in the  $W<sub>2</sub>$  must be  $W<sub>1</sub>$  in the  $W<sub>2</sub>$  subset of  $W<sub>1</sub>$  in the  $W<sub>2</sub>$  subset of  $W<sub>1</sub>$  in the subset of  $W<sub>2</sub>$  in the subset of  $W<sub>1</sub>$  subset of  $W<sub>1</sub>$  subset of  $W<sub>2</sub>$ Winbiff OFF<br>Winbiff Which if for the contract the contract  $\mathbf{W}$  is the contract of the contract of the contract of the contract of the contract of the contract of the contract of the contract of the contract of the contract of the contrac

#### $14.$

 $W<sub>1</sub>$  in  $W<sub>2</sub>$  in  $W<sub>3</sub>$  in  $W<sub>4</sub>$  in  $W<sub>5</sub>$  in  $W<sub>6</sub>$  in  $W<sub>7</sub>$  in  $W<sub>8</sub>$  in  $W<sub>7</sub>$  in  $W<sub>8</sub>$  in  $W<sub>8</sub>$  in  $W<sub>9</sub>$  in  $W<sub>1</sub>$  in  $W<sub>1</sub>$  in  $W<sub>1</sub>$  in  $W<sub>1</sub>$   $W<sub>1</sub>$  is the Winbi ff